**AutoCAD Crack [Win/Mac] [March-2022]**

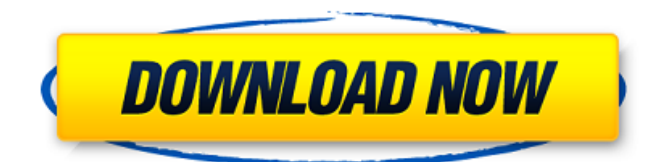

**AutoCAD Download [Updated]**

## AutoCAD is a vector graphics application and is a "true vector" application meaning that it requires no intermediate rasterization or bitmap representation. This allows all vector graphics to be stored,

shared, and viewed using AutoCAD. AutoCAD uses the proprietary vector drawing engine. The vector drawing engine is a software engine for the construction, storage, processing, and display of graphical shapes and symbols using mathematical, Boolean, and measurement operators. The AutoCAD Keywords

feature enables users to insert or alter the appearance of layers, styles, palettes, and a number of other command line properties. AutoCAD is priced from \$19,995. Table of Contents 1. AutoCAD Rasterization 2. AutoCAD Drawing 3. Viewing a Drawing in a Browser 4. Saving AutoCAD Files 5. AutoCAD Preferences 6. AutoCAD's Newest

Features 7. AutoCAD Tutorials 8. AutoCAD App Tutorials 9. AutoCAD Licensing 10. AutoCAD Support 11. AutoCAD Designers 12. AutoCAD Design Competitions 13. AutoCAD Users 14. AutoCAD Graphics 1. AutoCAD Rasterization Raster graphics are the most common type of graphics used in publishing and in the

design and manufacturing industries. Raster graphics are composed of dots, lines, and polygons of data, which are stored and displayed as individual pixels on a computer screen or other electronic display. For example, a common application is a web browser with which one accesses web pages. An example of

# raster graphics is the image of an elephant shown below. In this image, the elephant is represented as a series of dots (black dots) and lines (white lines). This is a very simple example of raster graphics, but this image, if displayed on a computer monitor, would cover a large portion of the screen. For a more sophisticated

# application, imagine a display of hundreds or thousands of dots and lines, many on the order of a million pixels. The dots, lines, and polygonal shapes represented on a screen would form a picture or graphic. When AutoCAD rasterizes a drawing, the file is converted into a bitmap. The first step is to define a coordinate system,

#### which is

**AutoCAD Crack + Full Version Download**

# Scratch text AutoCAD Crack For Windows Scratch Text is an add-on to support the writing of text in a scratchpad (a designated area for text editing). It allows the user to view a list of templates for text styles and replace them with his/her own text. It also allows the user to

access the Character Map window to select various symbols and styles that can be applied to text. To save the text, a sequence of commands is used to assemble the characters. The characters are assembled using a sequence of commands that include: changing the text to a specified font, sizing and

wrapping of the characters, and specifying placement of the text. Each letter or symbol is assembled into the text using the following sequence of commands: change font style, size, wrap (if necessary), and place it in the specified position. Scratch text is integrated with the Scratch Pad window. In the Scratch Pad

window, symbols are organized into categories: Blocks, Insets, Shapes and Text. Scratch Text supports the creation of symbols in the following categories: Alphabets, Assemblies, Arrows, Ellipses, Freehand, Geometric, Mathematical, Math Symbols, Geometric, Icons, Traditional Handwriting, Roman Letters, Geometric,

Pictograms, Miscellaneous Symbols, Traditional Chinese Characters, Symbols and Tagets. Text Styles To define styles in AutoCAD Cracked Accounts, the user can choose from many predefined styles or create their own by combining styles, which can be organized into groups. There are currently four types

of styles: – Automatic; These styles can be applied to blocks, insets, shapers, text, symbols, and drawings without any alteration to the symbol. – Path; These styles are paths that can be used for text, symbols, and drawing lines. – Grids and axis; These styles are for geometric objects such as gridlines and blocks. – Other;

# These styles can be used for creating custom styles and symbols. Symbols AutoCAD Activation Code supports a variety of types of symbols. These include: – Alphabets, designed by the AutoCAD type designers – Arrows, designed by the AutoCAD type designers – Ellipses, designed by the AutoCAD type

#### designers – Freehand, designed by the AutoCAD type designers – Geometric, designed by the AutoCAD ca3bfb1094

#### **AutoCAD**

# Login to the trial version of Autodesk AutoCAD and access the "Software Updates" section. You should be able to find Autocad 2019 there. Click to install it. In Autocad 2019, go to File -> Options, then to the tab that says "Preferences". Click on "Uninstall" under the tab "Uninstalled Programs". Press the

# key F5 to check if you can still use Autocad 2019 and check if the option "Activate AutoCAD 2019" is still there. The key F5 key will NOT be active if you have no more Autocad 2019 software on your PC. If you no longer have AutoCAD 2019, you should be able to use the key F5. If you have another version of AutoCAD installed on your PC, you

# should be able to use the key F5. If you have several version of Autocad installed, you should be able to use the key F5, but it will just prompt you to do an installation. Steps: Importing drawings from other CAD software If you use another CAD software to create your drawings, you can import them in Autodesk AutoCAD. For example, you can

# import drawings in Autodesk AutoCAD that were created in ArchiCAD 2018. Step 1. In Autodesk AutoCAD, go to File -> Open. Step 2. Select the type of CAD file you want to import. Step 3. Choose the folder where you want to store the file that you're importing. Step 4. Click on the "Open" button to start the import. You

# can also import drawings in another CAD software if you have the right version of AutoCAD. To import drawings from other CAD software, you need a copy of Autodesk Autocad. Note: The lower the number of the version, the better the compatibility between Autocad and other CAD software. Autodesk AutoCAD 2019 for Mac and

# Autodesk AutoCAD 2019 for Windows full version are the last versions of Autocad that will work for imports. To import drawings from a certain CAD software in Autodesk AutoCAD, you need to have at least version 2020. Ex: If you have version 2018 of ArchiCAD, you can

**What's New In AutoCAD?**

#### Create sketches,

#### which work like a pen on paper. You can draw with the pens and use your computer mouse to precisely place your drawing on the screen. Or you can simply tap the Sketch button to begin drawing. Sketches support a variety of input devices, including a stylus, a finger, and a mouse. You can even use a scanner or camera

and have CAD applications interpret the image, sketching in the drawing on your computer. Kane ® Create QuickRibs The new Ribbon Panel Help and Reference menu is now available from anywhere in the Ribbon by pressing the Help and Reference key on the main keyboard. (video: 2:07 min.) Press the F1 key to

# display Ribbon Help and Reference panels. To display a specific panel, press the F1 key while pointing to the panel you want to display. Insert Bitmap Art An image file can now be inserted as a bitmap into a drawing, just like a shape. To insert a bitmap into a drawing, simply select the image file and press the Insert button on the Insert

menu. (video: 2:38 min.) Freeze Panes Select the Freeze Panes feature from the Home tab. The Panes menu on the toolbar shows a list of all the open drawings. Select the pane you want to freeze, then choose Freeze Panes from the list. You can also freeze all the open drawings from the Home tab menu. (video: 2:30 min.)

The newly added Freeze Panes feature lets you freeze all the open drawings and panes from the Home tab. Sketch type Select the Sketch type button on the Design tab to view the Sketch panel in the Drawing Window. Sketch types are available for the CIRC (Circle) and Polyline (Line) commands. (video: 2:00 min.) The Sketch panel

# includes tools for sketching in 3D New: Architectural Profiles See the Architectural Profiles panel, which contains major objects in your drawing such as walls, roofs, etc. (video: 1:55 min.) See the Architectural Profiles panel, which contains major objects in your drawing such as walls, roofs, etc. Cached Data Cached

# data now maintains your objects in both the sketch and edit layers when you are working in the traditional Draw view. When you add an object to the sketch layer

# Windows 98/Me/2000 /XP/Vista/7/8/8.1/10 (32-bit) DVD-RW, CD-RW or CD-ROM drive Intel or AMD Pentium, Celeron, Athlon, K8 or Sempron processor 128 MB RAM (minimum) 35 MB hard disk space (6GB recommended) Graphics: Microsoft DirectX 7.0 or later Windows Media Player 9 or later

#### Windows Media Foundation Important Notes:

# Related links:

[ree\\_Download\\_WinMac\\_April2022-2.pdf](https://securitysummitperu.com/wp-content/uploads/2022/07/AutoCAD__Crack___Free_Download_WinMac_April2022-2.pdf)

<http://www.antiquavox.it/autocad-22-0-crack-with-key-free-download-for-windows/> <http://doglegleft.tv/wp-content/uploads/AutoCAD-19.pdf> <https://deccan-dental.com/autocad-crack-free-license-key/> <https://teenmemorywall.com/autocad-crack-free-license-key-download-latest-2/> [https://logisticseek.com/wp](https://logisticseek.com/wp-content/uploads/2022/07/AutoCAD_Crack__License_Key_Download.pdf)[content/uploads/2022/07/AutoCAD\\_Crack\\_\\_License\\_Key\\_Download.pdf](https://logisticseek.com/wp-content/uploads/2022/07/AutoCAD_Crack__License_Key_Download.pdf) <https://aurespectdesoi.be/autocad-24-0-full-version-free-win-mac-2022/> [https://www.cooks.am/wp](https://www.cooks.am/wp-content/uploads/2022/07/AutoCAD_Crack__Free_Download-1.pdf)[content/uploads/2022/07/AutoCAD\\_Crack\\_\\_Free\\_Download-1.pdf](https://www.cooks.am/wp-content/uploads/2022/07/AutoCAD_Crack__Free_Download-1.pdf) [https://floridachiropracticreport.com/advert/autocad-2017-21-0-keygen-full](https://floridachiropracticreport.com/advert/autocad-2017-21-0-keygen-full-version-download-2022/)[version-download-2022/](https://floridachiropracticreport.com/advert/autocad-2017-21-0-keygen-full-version-download-2022/) <https://slitetitle.com/autocad-crack-with-license-key-april-2022/> <https://trikonbd.com/autocad-crack-with-registration-code/> <http://tichct.ir/wp-content/uploads/2022/07/AutoCAD-37.pdf> <https://www.travelrr.com/autocad-crack-11/> <https://amnar.ro/autocad-24-0-crack-download-latest/> <https://buycoffeemugs.com/autocad-crack-registration-code-pcwindows/> <https://lacomfortair.com/autocad-crack-free-download-for-windows-latest-2022/> [http://bookmanufacturers.org/autocad-license-code-keygen-free-download](http://bookmanufacturers.org/autocad-license-code-keygen-free-download-x64-2022-latest)[x64-2022-latest](http://bookmanufacturers.org/autocad-license-code-keygen-free-download-x64-2022-latest) <https://marchesenligne.fr/wp-content/uploads/2022/07/AutoCAD-18.pdf> [https://preventionconnections.org/wp-content/uploads/2022/07/AutoCAD\\_\\_Crack\\_\\_](https://preventionconnections.org/wp-content/uploads/2022/07/AutoCAD__Crack__Free_Registration_Code_Free_Download_PCWindows_Latest.pdf) [Free\\_Registration\\_Code\\_Free\\_Download\\_PCWindows\\_Latest.pdf](https://preventionconnections.org/wp-content/uploads/2022/07/AutoCAD__Crack__Free_Registration_Code_Free_Download_PCWindows_Latest.pdf) [https://pur-essen.info/2022/07/24/autocad-23-0-crack-with-license-code-win-mac](https://pur-essen.info/2022/07/24/autocad-23-0-crack-with-license-code-win-mac-updated-2022/)[updated-2022/](https://pur-essen.info/2022/07/24/autocad-23-0-crack-with-license-code-win-mac-updated-2022/) [https://securitysummitperu.com/wp-content/uploads/2022/07/AutoCAD\\_\\_Crack\\_\\_\\_F](https://securitysummitperu.com/wp-content/uploads/2022/07/AutoCAD__Crack___Free_Download_WinMac_April2022-2.pdf)